# FORTNITE

# BUILDING AN OBSTACLE COURSE:

COLLISION DETECTION, TRIGGERS, AND EVENTS IN FORTNITE CREATIVE

Content/Grade: Computer Science/Hour of Code: Grades 8–12 Lesson Timeframe: One hour

### LESSON/CLASS/GUIDE INFORMATION

Lesson Title: Building an Obstacle Course: Collision Detection, Triggers, and Events in Fortnite Creative

Content/Grade: Computer Science/Hour of Code: Grades 8–12

Lesson Timeframe: One hour

[Teacher Guide](https://www.unrealengine.com/lesson-plans/building-an-obstacle-course-collision-detection-triggers-and-events-in-fortnite-creative)

[Student Guide](https://www.unrealengine.com/lesson-plans/building-an-obstacle-course-collision-detection-triggers-and-events-in-fortnite-creative)

#### AUTHOR CONTACT

Author: Steve Isaacs and Brian Dickman

Email: stevei2071@gmail.com | brian@cleverlike.com

Twitter: @mr\_isaacs | @cleverlike

LinkedIn: <https://www.linkedin.com/in/steve-isaacs/> <https://www.linkedin.com/in/cleverlike/>

## DESCRIPTION OF CLASS / LEARNING ENVIRONMENT

This lesson is designed for Hour of Code during Computer Science Education Week, for students to create a mini-game/ obstacle course. As such, it can definitely be used in a game design course but the focus will be on the computer science concepts. This can serve as a stand-alone lesson, or used in conjunction with the other activities to complete a larger project.

Author Steve Isaacs teaches Game Design and Development as a quest- or choice-based learning environment that provides students with opportunities to take different approaches to meeting the learning outcomes based on their own interests, in terms of content as well as project options.

Author Brian Dickman studied computer science, and operates a full-time game development studio that produces entertaining and educational content inside of popular video games.

#### LESSON OVERVIEW

Obstacle courses have been a great source of entertainment as well as a test of ability since the 1800s. Generally speaking, an obstacle course is a timed competition where the player has to complete a course that has many challenges along the way. The player needs to demonstrate speed, strength, agility, and sometimes a cunning mind to outsmart certain challenges.

Have you ever made your own obstacle course at home, outside, or in school or camp? Have you ever seen any programs or videos of people or animals trying to complete an obstacle course?

We are going to use **Fortnite Creative** to create an entertaining and challenging obstacle course. While creating our course, we will be leveraging the computer programming concepts of collision detection and event-driven design.

#### READY, SET, BUILD!

# DESIRED RESULTS WHAT ARE THE LEARNING OUTCOMES FOR STUDENTS?

## ESSENTIAL QUESTIONS/BIG IDEAS

Can students learn computer science concepts as part of a meaningful activity rather than simply learning syntax as an isolated skill?

Will learning computer science concepts like collision detection through an activity in Fortnite Creative generalize to a coding environment?

Can students learn computer science concepts through game mechanics?

Will students show more motivation to learn computer science when the concepts are introduced in a game environment?

# LEARNING OUTCOMES/OBJECTIVES

The student will be able to:

- Demonstrate an understanding of collision detection and events as computer science concepts
- Apply the understanding of collision, triggers, and events in the context of a game
- Create an obstacle course with challenges that incorporate the use of collision detection, events, and triggers

# LESSON PLAN

#### LEARNING ACTIVITIES

## HOW TO USE THE FORTNITE CREATIVE HOUR OF CODE LESSONS

This series of lessons has been designed to provide flexibility. Each lesson is set up as a stand-alone lesson to teach a coding concept in isolation in the span of about an hour as part of the Hour of Code initiative. The teacher can choose which lesson students complete or students can choose one (or more) that appeal to them.

The lessons also work together so that a student could complete all five lessons and create a game experience with five different puzzles demonstrating the different concepts. Likewise, students can work in groups where each student or small group completes one of the activities as part of a larger project.

Each lesson is accompanied by a student guide with notes to guide the educator in delivering the lesson and supporting the students in the process.

#### USING FORTNITE CREATIVE:

To facilitate teaching with **Fortnite Creative**, we have developed a short course for educators to get familiar with the tool and how to use it in the classroom. We encourage you to take the course and earn the badge!

#### TEACHING WITH FORTNITE CREATIVE ONLINE COURSE:

<https://www.unrealengine.com/en-US/onlinelearning-courses/teaching-with-fortnite-creative>

# INTRODUCTION: CONDITIONAL STATEMENTS

**CONDITIONAL STATEMENT:** In computer science, especially games, we are often interested in collisions taking place among objects. When an object collides with another action, an event often takes place. Take Pac-Man, for instance. If Pac-Man collides with a dot, the player receives points. If Pacman collides with one of the ghosts, the player loses a life. If the ghost is blue because of a power-up, then you earn points by eating the ghost. You get the idea.

EVENT**:** In programming, an event is an action that occurs as a result of the user or another source, such as a mouse click (or a collision). An event handler is a routine that deals with the event, allowing a programmer to write code that will be executed when the event occurs.

#### – from [Computer Hope: Event](https://www.computerhope.com/jargon/e/event.htm)

Here is an example showing block-based coding in **MakeCode Arcade**. This game has a player and an ice cream cone. The player moves around the screen trying to eat the ice cream.

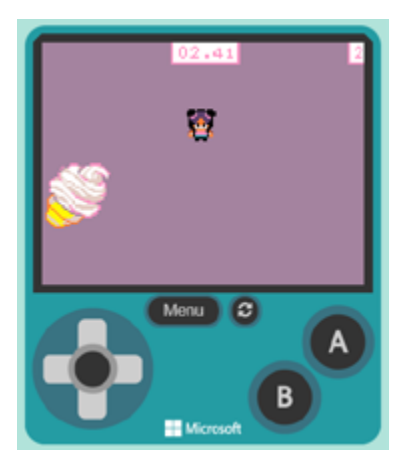

The code (below) indicates that if the Player overlaps (**collides**) with the ice cream (Food), then a series of **events** are **triggered**. In this case, the player receives a point (score changes by I), the Ice Cream moves to a random position on the game board, and the countdown goes back to 10 seconds, allowing the player to try to get the next ice cream cone.

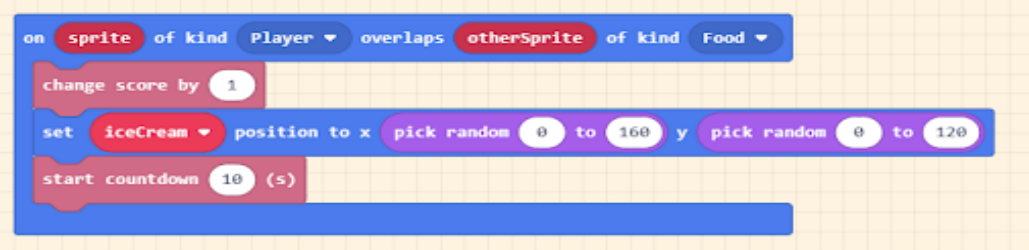

See the example in action: [https://makecode.com/\\_FhWTvmbzy7Lt](https://makecode.com/_FhWTvmbzy7Lt)

From: <http://arcade.makecode.com>

# CONNECTION: MATH AND COMPUTER SCIENCE

While collision detection may seem like a simple or obvious process, consider this:

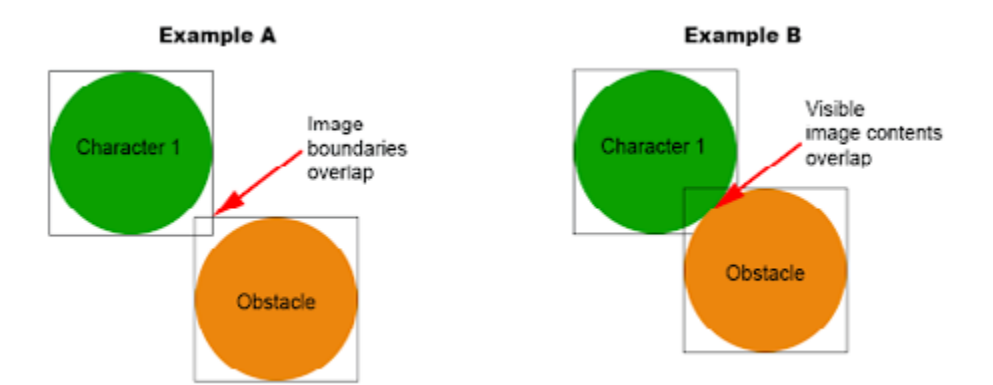

All computer images are rectangle-shaped. If the visible contents of the image do not occupy that entire rectangle, how do we detect collisions? Notice that for the collision in Example A, the images collide, but not the character and obstacle.. The desired result shown in Example B is a more challenging concept to implement. Collision detection creates a unique opportunity to explore the applications of geometry and trigonometry.

#### **ACTIVITY**

Students will build an obstacle course in Fortnite Creative. The obstacle course should incorporate **collision events** that trigger events in the game.

Refer to the Student Guide with Teacher Notes for the step by step directions for the activity.

#### EXTERNAL RESOURCES

Teaching with Fortnite Creative Online Course: <https://www.unrealengine.com/en-US/onlinelearning-courses/teaching-with-fortnite-creative>

Code.org: <http://www.code.org>

Hour of Code: <https://hourofcode.com/us>

Computer Hope: Event definition: <https://www.computerhope.com/jargon/e/event.htm>

MakeCode Arcade: <http://arcade.makecode.com>

Collision / Event Sample Game: [https://makecode.com/\\_FhWTvmbzy7Lt](https://makecode.com/_FhWTvmbzy7Lt)

# ASSESSMENT

# RUBRIC

# BUILDING AN OBSTACLE COURSE IN FORTNITE CREATIVE:

Collision Detection, Triggers, and Events

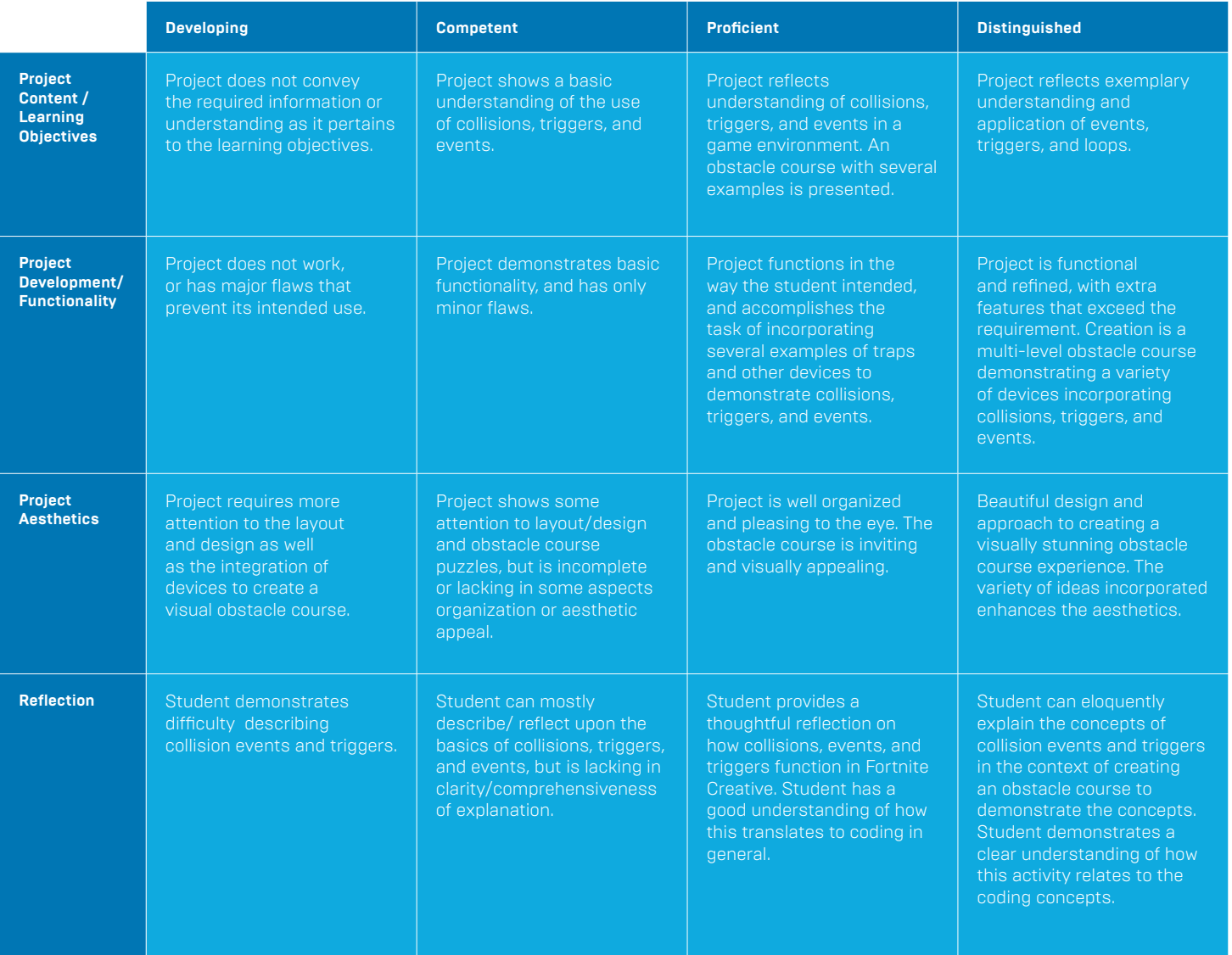

# STANDARDS MAPPING

[Common Core Standards](http://www.corestandards.org/) [ISTE Standards for Students](https://www.iste.org/standards/for-students) [NCSS Standards](https://www.socialstudies.org/standards/introduction) [NGSS Standards](https://www.nextgenscience.org/)

#### CSTA Standards for Students:

<https://csteachers.org/Page/standards>

#### 1B-AP-10

Create programs that include sequences, events, loops, and conditionals.

#### 1B-AP-12

Modify, remix, or incorporate portions of an existing program into one's own work, to develop something new or add more advanced features.

#### 1B-AP-15

Test and debug (identify and fix errors) a program or algorithm to ensure it runs as intended.

#### 2-AP-10

Use flowcharts and/or pseudocode to address complex problems as algorithms.

#### 2-AP-13

Decompose problems and subproblems into parts to facilitate the design, implementation, and review of programs.

#### 2-AP-17

Systematically test and refine programs using a range of test cases.

#### 3A-AP-13

Create prototypes that use algorithms to solve computational problems by leveraging prior student knowledge and personal interests.

#### 3A-AP-16

Design and iteratively develop computational artifacts for practical intent, personal expression, or to address a societal issue by using events to initiate instructions.

#### 3A-AP-17

Decompose problems into smaller components through systematic analysis, using constructs such as procedures, modules, and/or objects.

#### 3A-AP-22

Design and develop computational artifacts working in team roles using collaborative tools.

# INTERDISCIPLINARY AND 21ST CENTURY CONNECTIONS

This lesson covers areas related to coding/Computer Science.

21st Century Connections:

- Critical thinking
- **Creativity**
- Collaboration
- Communication
- Technology literacy
- Flexibility
- **Leadership**
- **Initiative**
- Social skills

# MODIFICATIONS AND ACCOMMODATIONS

Provide modifications and accommodations as appropriate based on student needs, IEP, 504, etc.

Students can work in teams to integrate a paired programming approach

Sample map can be provided for students to deconstruct / modify

Provide adaptive controller / game controller if necessary.

# FORTNITE

# BUILDING AN OBSTACLE COURSE: COLLISION DETECTION, TRIGGERS, AND EVENTS IN FORTNITE CREATIVE